## **Задача промежуточной аттестации по модулю №5 (СКД) курса Профессиональный разработчик**

Необходимо создать справочник Номенклатура со стандартным набором реквизитов и для него реализовать вывод карточки объекта в форме элемента через команду навигации (гиперссылка сверху) и через меню отчеты реализовать вывод каталога номенклатуры. В командах необходимо обеспечить обращение к разным вариантам одного отчета. Помеченные на удаление элементы в каталоге должны выделяться красным зачеркнутым шрифтом.

## Внешний вид отчетов:

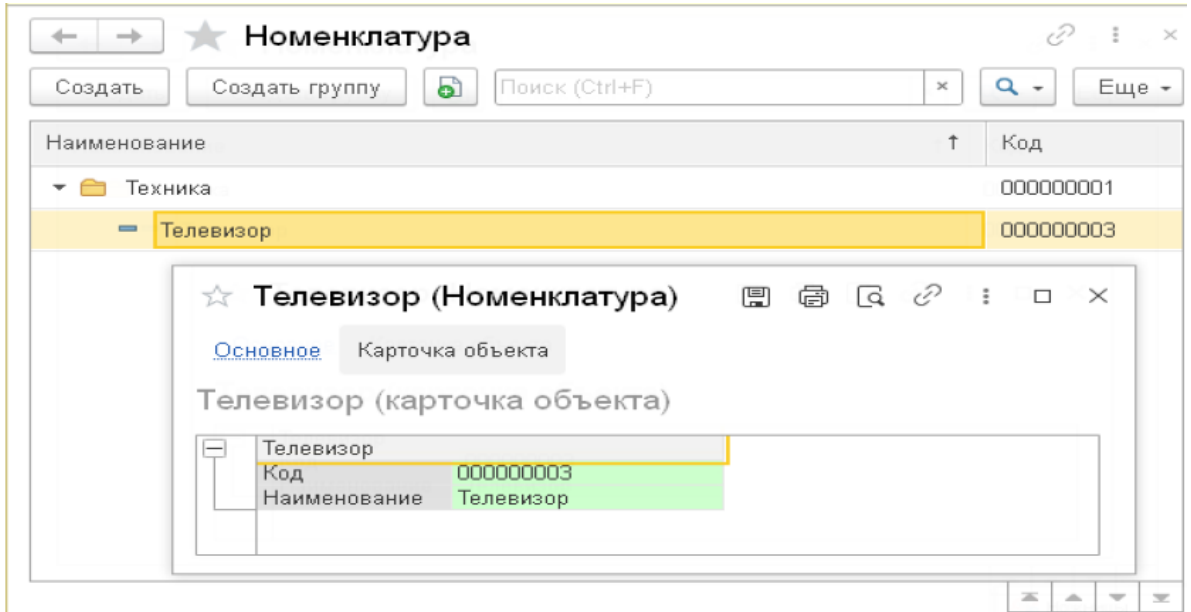

## Карточка объекта

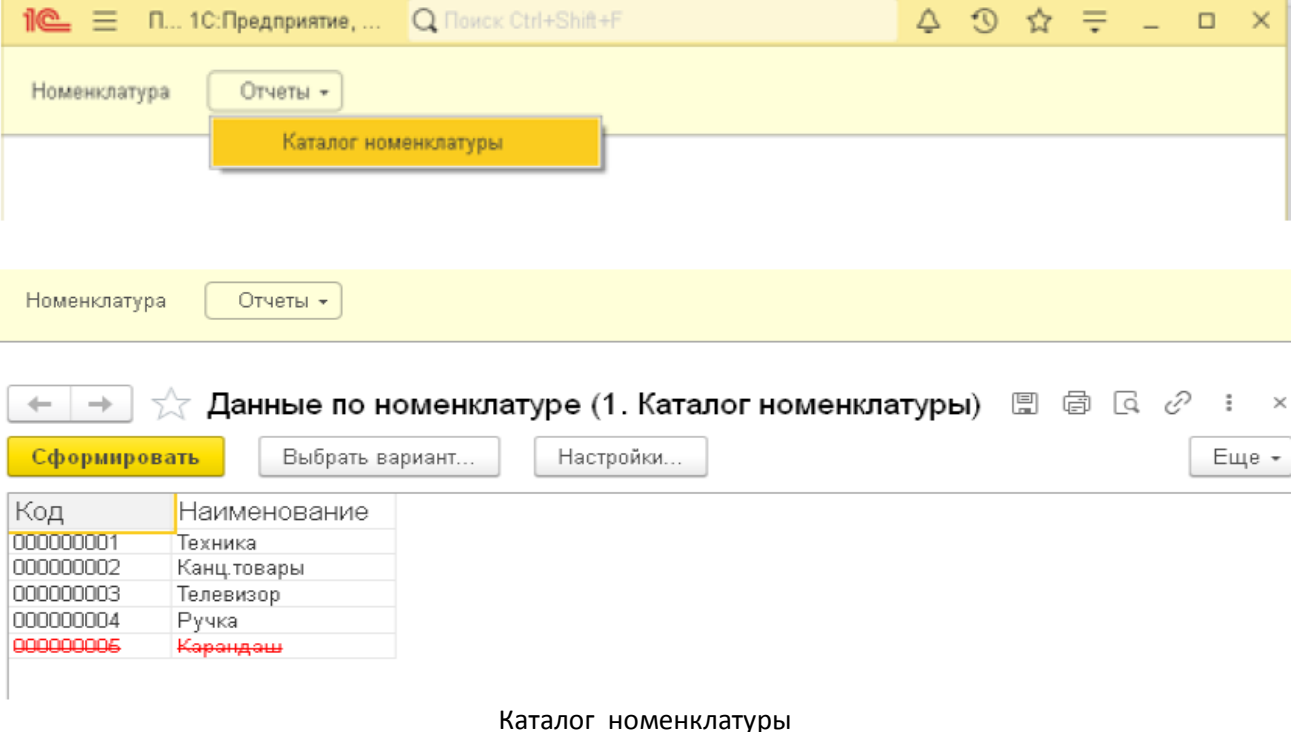